# Package 'SBAGM'

October 28, 2020

Type Package

Title Search Best ARIMA, GARCH, and MS-GARCH Model

Version 0.1.0

Maintainer Rajeev Ranjan Kumar <rrk.uasd@gmail.com>

Description Get the most appropriate autoregressive integrated moving average, generalized autoregressive conditional heteroscedasticity and Markov switching GARCH model. For method details see Haas M, Mittnik S, Paolella MS (2004). <doi:10.1093/jjfinec/nbh020>, Bollerslev T (1986). <doi:10.1016/0304-4076(86)90063-1>.

License GPL-3

Encoding UTF-8

LazyData true

RoxygenNote 7.1.1

Imports MSGARCH, forecast, rugarch

**Depends**  $R$  ( $>= 2.10$ )

NeedsCompilation no

Author Rajeev Ranjan Kumar [aut, cre], Girish Kumar Jha [aut, ths, ctb], Dwijesh C. Mishra [ctb], Neeraj Budhlakoti [ctb]

## Repository CRAN

Date/Publication 2020-10-28 08:40:05 UTC

# R topics documented:

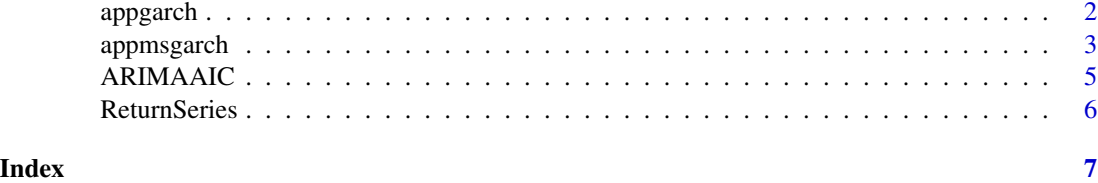

<span id="page-1-0"></span>

#### Description

The appgarch function computes RMSE and MAE of the all possible combinations of GARCH type model and distribution, and forecast value. Based on the lowest RMSE and MAE, we can find the best model and distribution combinations of the particular data.

#### Usage

```
appgarch(data, methods = c("sGARCH", "gjrGARCH"),
distributions = c("norm", "std", "snorm"), aorder = c(1, 0),
gorder = c(1, 1), algo = "gosolnp", stepahead = 5)
```
#### Arguments

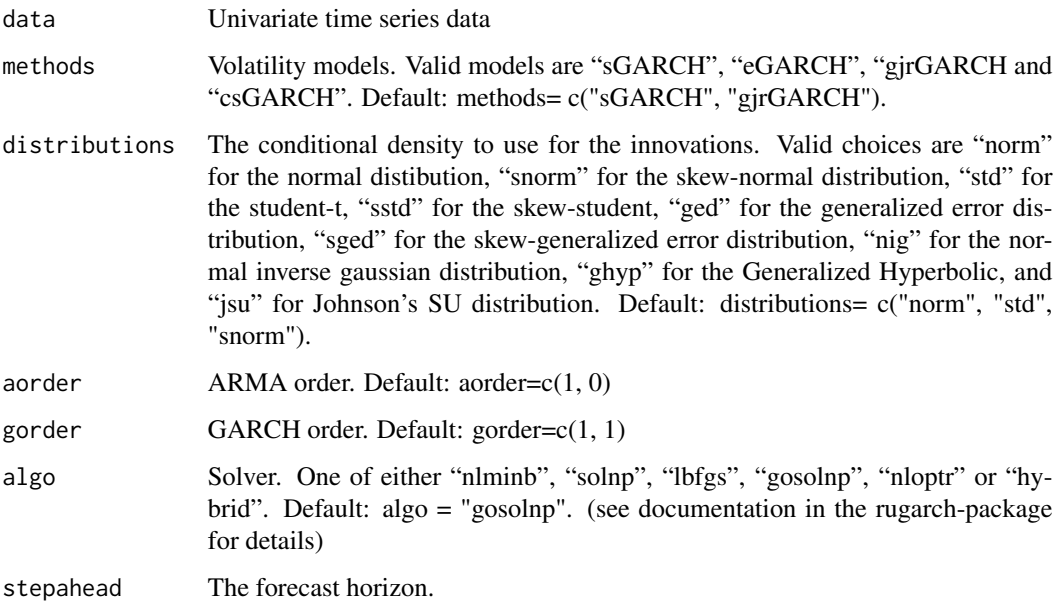

#### Details

It allows for a wide choice in univariate GARCH models, distributions, and mean equation modelling. If the user provides the model combinations like methods= $c$ ("sGARCH", "eGARCH", gjr-GARCH") and distributions combination like distributions= c("norm", "std", "snorm") along with the other parameters, then get the RMSE and MAE value for all possible combinations of methods and distributions, which helps to find the best GARCH type model based on the lowest RMSE and MAE value.

#### <span id="page-2-0"></span>appmsgarch 3

#### Value

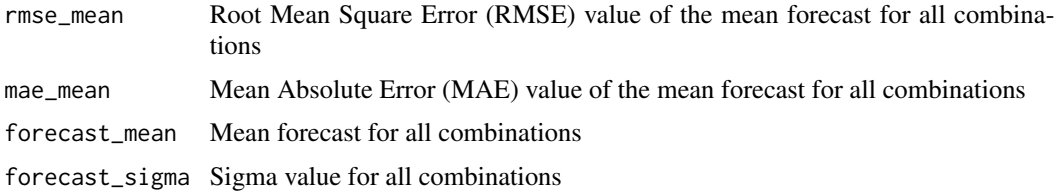

#### References

Bollerslev, T. (1986). Generalized autoregressive conditional heteroscedasticity. Journal of Econometrics, 31, 307-327.

Engle, R. (1982). Autoregressive conditional heteroscedasticity with estimates of the variance of United Kingdom inflation, Econometrica, 50, 987-1008.

#### See Also

appmsgarch, ARIMAAIC

#### Examples

data("ReturnSeries") appgarch(ReturnSeries)

appmsgarch *Find the appropriate MS-GARCH model*

## Description

The appmsgarch function computes the root mean square error (RMSE) and mean absolute error (MAE) of the different possible combinations of methods and distributions of the MS-GARCH model.

#### Usage

```
appmsgarch(data, methods = c("sARCH", "sGARCH"),
distributions = c("norm", "std"), step ahead = 5)
```
#### Arguments

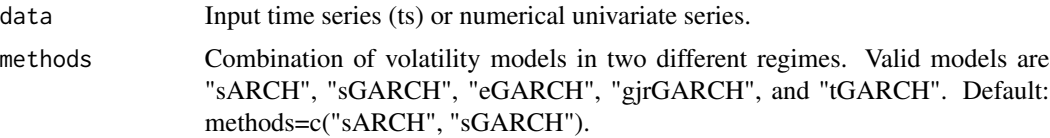

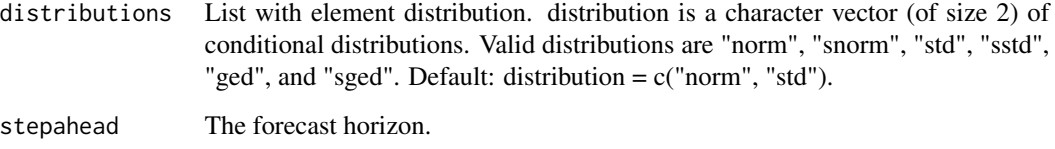

#### Details

Here Markov-Switching specification of the MS-GARCH model is based on the Haas et al. (2004a). For the methods, "sARCH" is the ARCH(1) model, "sGARCH" the GARCH(1,1) model, "eGARCH" the EGARCH(1,1) model, "gjrGARCH" the GJR(1,1) model (Glosten et al., 1993), and "tGARCH" the TGARCH(1,1) model (Zakoian, 1994).For the distributions, "norm" is the Normal distribution, "std" the Student-t distribution, and "ged" the GED distribution. Their skewed version, implemented via the Fernandez and & Steel (1998) transformation, are "snorm", "sstd" and "sged".

#### Value

forecast\_msgarch

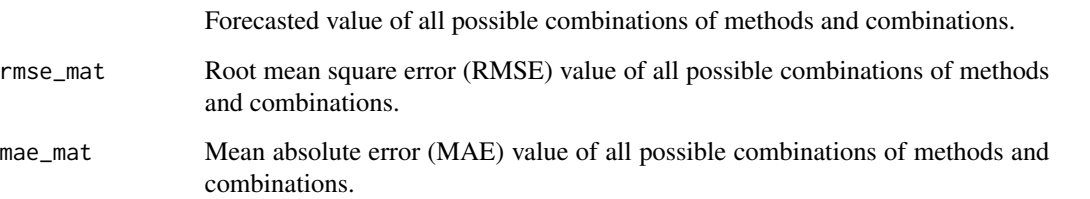

#### References

Ardia, D. Bluteau, K. Boudt, K. Catania, L. Trottier, D.-A. (2019). Markov-switching GARCH models in R: The MSGARCH package. Journal of Statistical Software, 91(4), 1-38. http://doi.org/10.18637/jss.v091.i04

Glosten, L. R. Jagannathan, R. & Runkle, D. E. (1993). On the relation between the expected value and the volatility of the nominal excess return on stocks. Journal of Finance, 48, 1779-1801. http://doi.org/10.1111/j.1540-6261.1993.tb05128.x

Fernandez, C. & Steel, M. F. (1998). On Bayesian modeling of fat tails and skewness. Journal of the American Statistical Association, 93, 359-371. http://doi.org/10.1080/01621459.1998.10474117

Haas, M. Mittnik, S. & Paolella, MS. (2004a). A new approach to Markov-switching GARCH models. Journal of Financial Econometrics, 2, 493-530. http://doi.org/10.1093/jjfinec/nbh020

#### Examples

```
data("ReturnSeries")
appmsgarch(ReturnSeries)
```
<span id="page-4-0"></span>

#### Description

Computes the AIC values of all possible ARIMA models for the given value of autoregressive and moving average parameters.

#### Usage

```
ARIMAAIC(data, p=3, q=3, d=0, season=list(order=c(0,0,0),period=NA),
in.mean=TRUE)
```
#### Arguments

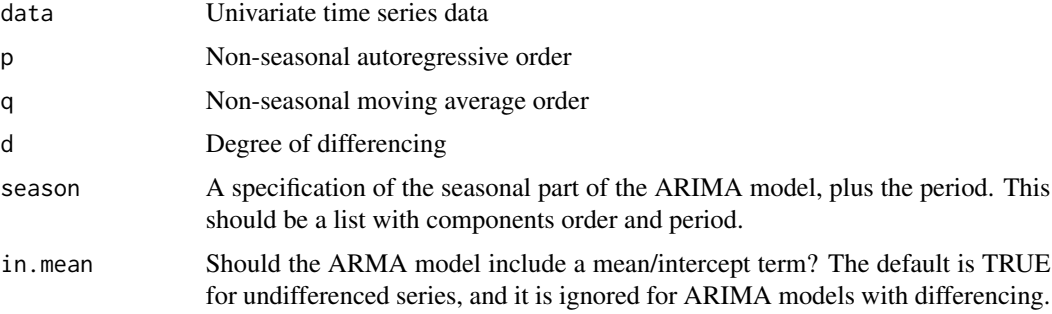

#### Details

Lower the AIC value better the model

#### Value

aic\_mat AIC values of all possible ARIMA models

#### References

Box, G. and Jenkins, G. (1970). Time Series Analysis: Forecasting and Control. Holden-Day, San Francisco.

Brockwell, P. J. and Davis, R. A. (1996). Introduction to Time Series and Forecasting. Springer, New York. Sections 3.3 and 8.3.

#### Examples

```
data("ReturnSeries")
ARIMAAIC(ReturnSeries)
```
<span id="page-5-0"></span>

#### Description

Monthly return series of International Soyabean oil starting from January 1980

#### Usage

data("ReturnSeries")

# Format

A data frame with 86 observations on the following variable.

return a numeric vector

# Details

Dataset contain 86 0bservations of monthly return series of International soyabean price. It is obtained from World Bank "Pink sheet"

#### Source

https://www.worldbank.org/en/research/commodity-markets

#### References

https://www.worldbank.org/en/research/commodity-markets

#### Examples

data(ReturnSeries)

# <span id="page-6-0"></span>Index

∗ datasets ReturnSeries, [6](#page-5-0)

appgarch, [2](#page-1-0) appmsgarch, [3](#page-2-0) ARIMAAIC, [5](#page-4-0)

ReturnSeries, [6](#page-5-0)